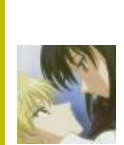

В эту статью нужно добавить как можно больше НЕНАВИСТИ к интерфейсу Ворда-2007 и к тому нубью, которое его не может освоить.

Также сюда можно добавить интересные факты, картинки и прочие кошерные вещи.

#### **Captain Obvious to the rescue!**

Сия статья создавалась при активном участии Капитана Очевидность, в результате чего она пространно повествует о вешах, достаточно полное представление о которых имеет даже младенец-имбецил. Так-то!

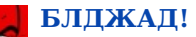

Эта статья полна любви и обожания. Возможно, стоит добавить немного критики?

#### «MilaMila: пусть только мальчики ответят. что по вашему лучше всего подчеркивает талийю?????

#### DosPro: лучше всего талийю подчеркивает Ворд.

 $\rightarrow$ 

Майкрософт Ворд (англ. Microsoft Word) — первая часть хитовой трилогии «Офис Майкрософта», по совместительству — система для поиска ошибок в тексте. Предназначен для набора школьных рефератов и простых, двустраничных договоришек.

# Система проверки орфографии

Известен спеллчекерной системой, издавна радующей офисный планктон и школоту на уроках информатики своими поистине былинными отказами (в последних версиях, начиная с Word XP, многое выпилено):

- облом овцы (обломовцы)
- «шестик анальный» / «мультик анальный»
- «ель пинизма»
- «зад обреет»
- «заруб ежом»
- «кол басит»
- «культ урологии»
- «отмель кала»
- «махач кала»
- «стриптиз ершей»
- «спецназ овец»
- «им перцев»
- «бес калорийный»
- «мир осла да»
- «лед нецветущий»
- «мухам меда» (Word 2000)
- «плен очка»
- «поход очка»
- «навоз вращал»
- «самок лейкой»
- «фундамента листы»

Не избежали этой участи и названия городов:

HAXEPA 3TO BCE 

 $-\mathbb{D}$  416859

Все под рукой

 $\frac{\partial^2}{\partial x^2} = \frac{\partial^2}{\partial x^2} + \frac{\partial^2}{\partial x^2} + \frac{\partial^2}{\partial x^2} + \frac{\partial^2}{\partial x^2} + \frac{\partial^2}{\partial x^2} + \frac{\partial^2}{\partial x^2} + \frac{\partial^2}{\partial x^2} + \frac{\partial^2}{\partial x^2} + \frac{\partial^2}{\partial x^2} + \frac{\partial^2}{\partial x^2} + \frac{\partial^2}{\partial x^2} + \frac{\partial^2}{\partial x^2} + \frac{\partial^2}{\partial x^2} + \frac{\partial^2}{\partial x^2} + \frac{\partial^2}{\partial x$ 

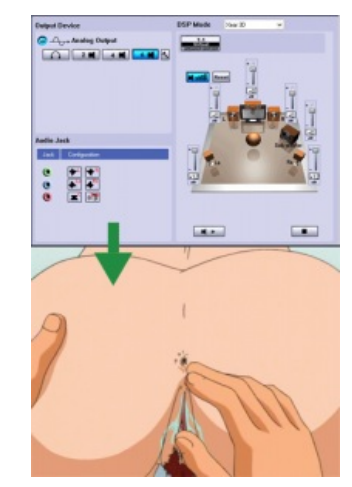

Достойная замена

- «Гаванькала» на «[гавань](https://lurkmore.live/%D0%92%D0%BE%D0%B2%D0%B0%D0%BD) кала»
- «Islamabad» на [«Islam](https://lurkmore.live/%D0%98%D1%81%D0%BB%D0%B0%D0%BC) bad»

А также некоторые фамилии:

- Секретарёва на «Секрета [рёва»](https://lurkmore.live/%D0%A1%D0%B0%D1%88%D0%BA%D0%BE)
- Подлозная на «Подло зная»

Кроме того, Word настойчиво предлагает заменить одно слово другим:

- «[гаишный»](https://lurkmore.live/%D0%93%D0%98%D0%91%D0%94%D0%94) на [«гашишный»](https://lurkmore.live/%D0%93%D0%B0%D1%88%D0%B8%D1%88)
- «[джедай»](https://lurkmore.live/%D0%94%D0%B6%D0%B5%D0%B4%D0%B0%D0%B9) на «[доедай](https://lurkmore.live/%D0%94%D0%B5%D0%B4_%D0%B4%D0%BE%D0%B5%D1%81%D1%82)»
- «[мобильник»](https://lurkmore.live/%D0%9C%D0%BE%D0%B1%D0%B8%D0%BB%D0%BE%D0%B4%D1%80%D0%BE%D1%87%D0%B5%D1%80) на [«могильник»](https://lurkmore.live/%D0%A1%D0%BC%D0%B5%D1%80%D1%82%D1%8C)
- «неформальность» на «ненормальность»
- «эжекция» на «[эрекция»](https://lurkmore.live/%D0%9C%D0%9F%D0%A5)
- «[Бродский»](https://lurkmore.live/%D0%91%D1%80%D0%BE%D0%B4%D1%81%D0%BA%D0%B8%D0%B9) на «Уродский»
- «Боб Дилан» на «Дима [Билан](https://lurkmore.live/%D0%94%D0%B8%D0%BC%D0%B0_%D0%91%D0%B8%D0%BB%D0%B0%D0%BD)» «Боб Билан»
- «[брендовый»](https://lurkmore.live/%D0%91%D1%80%D0%B5%D0%BD%D0%B4) на «[бредовый»](https://lurkmore.live/B)
- «zzzz» на [«sex](https://lurkmore.live/%D0%A1%D0%B5%D0%BA%D1%81)» (*Word 7.0*)

Интересно такие замены смотрятся в каком-нибудь тексте:

- «Сообщайте о [глюках»](https://lurkmore.live/%D0%93%D0%BB%D1%8E%D0%BA) на «Сообщайте о [злюках»](https://lurkmore.live/%D0%92%D0%98D)
- «Движение за открытые [исходники](https://lurkmore.live/%D0%9B%D0%B8%D0%BD%D1%83%D0%BA%D1%81)» на «Движение за открытые исподники»
- «[Майкрософт](https://lurkmore.live/Microsoft) Ворд!» на «[Майкрософт](https://lurkmore.live/%D0%9A%D0%BE%D0%BF%D0%B8%D1%80%D0%B0%D1%81%D1%82) Вор!»
- «Мне просто необходим [инет!](https://lurkmore.live/%D0%98%D0%BD%D1%82%D0%B5%D1%80%D0%BD%D0%B5%D1%82%D1%8B)» на «Мне просто необходим [минет](https://lurkmore.live/%D0%AD%D1%82%D0%BE_%D0%B8%D0%BD%D1%82%D0%B5%D1%80%D0%BD%D0%B5%D1%82,_%D0%B4%D0%B5%D1%82%D0%BA%D0%B0)!»
- «В [чате](https://lurkmore.live/%D0%A7%D1%8F%D1%82) используйте [ники»](https://lurkmore.live/%D0%9D%D0%B8%D0%BA) на «В вате используйте нитки»
- «Путешествуя по [Интернету»](https://lurkmore.live/%D0%98%D0%BD%D1%82%D0%B5%D1%80%D0%BD%D0%B5%D1%82%D1%8B) на «Путешествуя по [интернату»](https://lurkmore.live/%D0%9F%D0%94%D0%9D)
- «В [Германии](https://lurkmore.live/%D0%93%D0%B5%D1%80%D0%BC%D0%B0%D0%BD%D0%B8%D1%8F) хорошие [автобаны»](https://lurkmore.live/%D0%9C%D0%9A%D0%90%D0%94) на «В Германии хорошие автобазы»
- «Верить в [Христа](https://lurkmore.live/%D0%98%D0%B8%D1%81%D1%83%D1%81)» на «Верить в [юриста»](https://lurkmore.live/%D0%AE%D1%80%D0%B8%D1%81%D1%82) (*Word 7.0*)
- «Говорить [туфту»](https://lurkmore.live/%D0%A5%D1%83%D0%B8%D1%82%D0%B0) на «Говорить туту»

А вот еще несколько хулиганских примеров:

- «Закупившись билетами» на «[Закурившись](https://lurkmore.live/%D0%9E%D0%B1%D1%8A%D0%B5%D0%B1%D0%BE%D1%81) билетами»
- «Необходимо подтянуть тросики» на «Необходимо подтянуть [трусики](https://lurkmore.live/%D0%9F%D0%B0%D0%BD%D1%86%D1%83)»
- «Он был в дауне» на «Он был в сауне» или «Он был в [Дане](https://lurkmore.live/%D0%A8%D0%B5%D0%BF%D0%BE%D0%B2%D0%B0%D0%BB%D0%BE%D0%B2)!»
- «Отечественные звезды блещут на эстраде» на [«Отечественные](https://lurkmore.live/%D0%9A%D0%B8%D1%80%D0%BA%D0%BE%D1%80%D0%BE%D0%B2) звезды [блеют](https://lurkmore.live/%D0%91%D0%B8%D0%BB%D0%B0%D0%BD) на эстраде»
- «Я люблю Иринку» на «Я люблю [ширинку»](https://lurkmore.live/%D0%9C%D0%9F%D0%A5)

Не очень дружит Word с компьютерным сленгом:

- Слово «[просканирует»](https://lurkmore.live/%D0%90%D0%BD%D1%82%D0%B8%D0%B2%D0%B8%D1%80%D1%83%D1%81) предложит заменить на «проскандирует»
- «[кликаем»](https://lurkmore.live/%D0%9C%D1%8B%D1%88%D0%B8) на «клюкаем»
- «[сайт»](https://lurkmore.live/%D0%92%D0%B5%D0%B1_1.0) упорно меняет на «байт»
- «[админ»](https://lurkmore.live/%D0%90%D0%B4%D0%BC%D0%B8%D0%BD) на «[амин»](https://lurkmore.live/%D0%98%D1%81%D0%BB%D0%B0%D0%BC)

Если набрать слово [«хер](https://lurkmore.live/%D0%A5%D1%83%D0%B9)», Word подчеркнет его красным, но если добавить слово в словарь, то Word подчеркнет его зеленым и скажет, что это [ругательное](https://lurkmore.live/%D0%A0%D1%83%D1%81%D1%81%D0%BA%D0%B8%D0%B9_%D0%BC%D0%B0%D1%82) слово!

Политкорректный Word 2007 не знает слов «[голубой](https://lurkmore.live/%D0%90%D1%85%D1%82%D1%83%D0%BD%D0%B3)» (предлагает заменить на «голубок») и «[розовый»](https://lurkmore.live/%D0%9B%D0%B5%D1%81%D0%B1%D0%B8%D1%8F%D0%BD%D0%BA%D0%B8) (предлагает заменить на «разовый»), зато знает слова [«черный»](https://lurkmore.live/%D0%9D%D0%B8%D0%B3%D1%80%D0%B0), «негр» и даже «черножопый» (если добавить в словарь, считает его [бранным\)](https://lurkmore.live/%D0%A0%D1%83%D1%81%D1%81%D0%BA%D0%B8%D0%B9_%D0%BC%D0%B0%D1%82).

# **Багофичи**

Я искренне желаю, чтобы разработчиков ворда покарала карма. Чтобы при нажатии смыва в туалете, унитаз выплескивал содержимое наружу, чтобы в магазинах на кассе у них постоянно пробивалось не то, что они покупают, что бы автомобиль, на котором они едут, поворачивал не туда, куда крутят руль, а куда сам пожелает. Чтобы при включении света в одной комнате, он также включался или выключался в двух других. Чтобы при приеме душа, их постоянно обдавало то кипятком, то ледяной водой. Чтобы во время готовки, содержимое кастрюль внезапно исчезало, и им приходилось готовить снова. Ну и, конечно же, здоровья им и хорошего настроения.

 $b$  [439763](http://bash.im/quote/439763)

- Если ввести фразу «Правоспособность-способность лица иметь права и нести гражданские обязанности», то сабж вылетает в ту же секунду без объяснения причин. Справедливо для некоторых версий до 2003 включительно, исправлено в 2007.
	- Если же фразу ввести по-человечески, [соблюдая](https://lurkmore.live/Grammar_Nazi) правила Великого и Могучего, то ничего никуда не вылетает. «Правоспособность — это

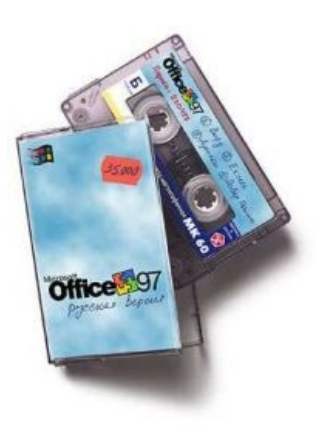

Russian edition.

способность лица иметь права и нести гражданские обязанности»

- То же самое было в версии Word 2000 (автором этой правки проверено и на Word 97), когда сабж вылетал при попытке написать слово «Яр-Тур.~» (после точки должна быть тильда или апостроф), о чем даже писала как-то «Компьютерра» (редактор ругался, что при проверке сей новости вылетевший Ворд похерил кучу несохраненных статей). Исправлено в Word XP.
- В 2007-й версии редизайн привёл к неюзабельности интерфейса, а свистоперделки заставляют всю эту ерундовину изрядно тормозить даже на довольно мощных машинах. Плюс еретический формат .docx (типа, хотели открытый формат? Нате, получите), который 50% деловых партнёров открыть не смогут, по умолчанию (решается правкой драйвера руки.sys и выставлением сохранения на автомат в формате .doc). плюс постоянные потери принтера виндой после установки офиса 2007, и прочая, и прочая...
- Существует ещё функция: =rand(Ъ,Ы), где Ъ число абзацев, а Ы число предложений в каждом абзаце; она заполняет лист всем известным предложением:

Съешь ещё этих мягких французских булок, да выпей чаю.

- Работало до версии 2007, сейчас выводит какой-то текст про стили

• При наборе фразы «Хочу избежать службу в армии» в качестве одного из вариантов исправлений предлагается «Ошибка в управлении. Глагол "избежать" требует дополнения в родительном падеже. Например: "Никому не удалось избежать службы в армии".». Ворд, правда, реагирует не на слово «армии», так что оное замечание можно получить, просто введя «избежать службу».

## Уорд дванольодинноль

Главные изменения: грузится и работает вроде быстрее, круглую кнопку заменили на прямоУГольную, новый анимированный сплэшскрин, меню растянуто на весь экран и выполняет функции «предварительного просмотра печати», а ещё — бесконечный триал, разнообразная стилистика текста (нет необходимости в WordArt), изменения в механизме вставки и улучшения по части эргономики. В остальном - тот же врот 2007.

Особо хочется выделить панель-ленту в новых офисах. Быдлу показалось, что на нее трудно переучиться, хотя маркетолохи из некрософта вещают о привыкании за 15 минут. Минусы действительно есть, и главный - то, что частоиспользуемые функции выдвинуты куда надо, а вот остальные хер найдешь (вы пробовали добавлять кнопки в документ с макросами?). К тому же, если найдешь, найденные менюшки нельзя

выдернуть и развесить так, как тебе удобно. Панель занимает хуеву тучу места, хотя это исправляется двойным щелчком по названию панели или сочетанием клавиш «Ctrl-F1». В остальном ей

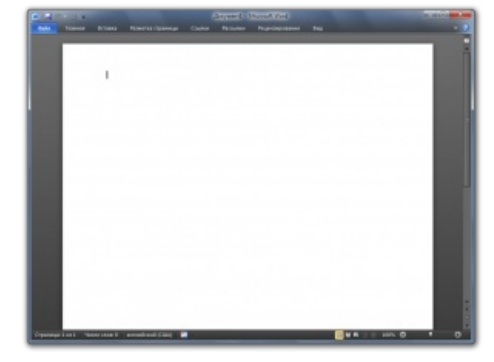

ООо обильно срёт кирпичами

Was iOS 7 created in Microsoft Word? Особо одарённые личности в Ворде рисуют

пользоваться действительно удобнее, потому что все разложено по полочкам и компактно сгруппировано, чтобы не лазить через весь экран. Да и на больших мониторах, когда занимает меньше 20% от экрана, смотрятся вполне удобно. А если что-то совсем постоянно используется, его легко вынести на самуюсамую верхнюю строчку, где название документа. А остальные панельки свернуть накуй. Кстати, очень заебывает мини-панелька при выделении текста, но она отключется в настройках.

Это ещё не всё: MS Office 2007 поддерживает стандарт Office Open XML (ООХМL) (сходство с OpenOffice.org XML (предшественником OpenDocument), возможно, сделано специально для внесения путаницы), который вроде как Open, и вроде как стандарт, но в мире разыгрались нехилые срачи стандарт-де криворуко прописан. Сами же мелкомягкие заявляют, что их новое детище этот стандарт поддерживает, но не полностью. А разгадка одна - ЗЕ.

# Word и другие офисы

Несмотря на то, что форматы .doc и .docх были опубликованы, до сих пор нет ни одной сторонней реализации офисных пакетов, способных без танцев с бубном сохранить в формате .doc сколько-либо сложный документ, в котором как минимум сохранялась бы разметка. В особо тяжёлых случаях Word, вне зависимости от версии, после того, как ему скормят подобный файл, может падать и виснуть при попытке изменить ширину колонки таблицы, исправить какую-либо букву или сохранить документ в формате, отличном от .doc. Также есть предположение, что такие покоцаные файлы в формате .doc можно невозбранно использовать для распространения троянов.

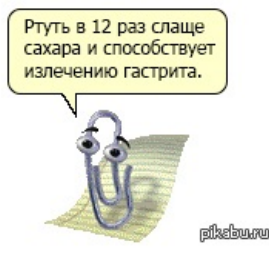

Скрепыш плохого не посоветует

Тем, кто всё же хочет исправить это, следует прочитать вот это.

### Галерея

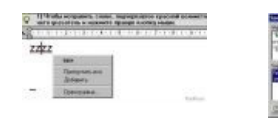

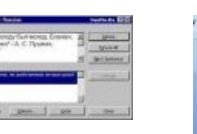

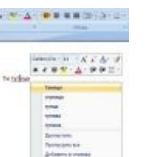

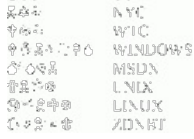

**TISA** 

部凸幕

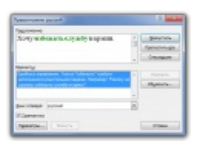

А Ворд-2007 уже начал учить албанский

Также есть народная забава — гадание по Ворду

Еще один баян

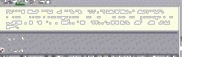

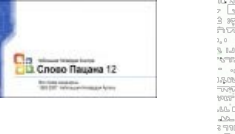

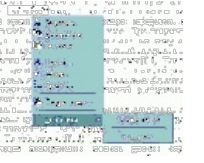

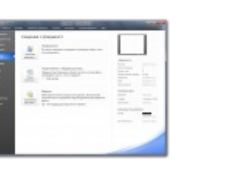

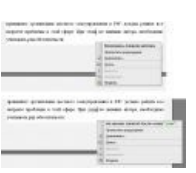

Йо

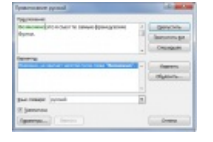

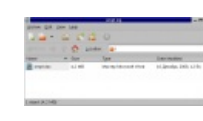

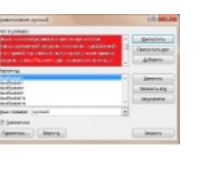

In Office 2010, **MENU** has window!!

#### Взаимоисключающие параграфы

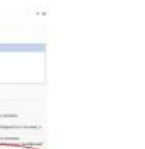

Всё невозможное DOC теперь уже возможно. Ворд знает точно

«Мастер MS Word»

Ворд умеет ругаться

 $B$ орд психотерапевт и поклонник Цоя

Ворд-2013: «Всё будет хорошо!»

# См. такде

- $\bullet$  Ебал её рука
- Машинный перевод

# Ссылки

• Про автозамены

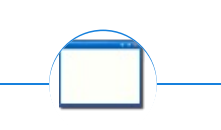

Software

1C 3DS MAX 8-bit Ache666 Alt+F4 Android BonziBuddy BrainFuck 12309 BSOD C++ Chaos Constructions Cookies Copyright Ctrl+Alt+Del Denuvo DOS DRM Embrace, extend and extinguish FL Studio Flash FreeBSD GIMP GNU Emacs Google Google Earth I2P Internet Explorer Java Lolifox LovinGOD Low Orbit Ion Cannon Me MediaGet MenuetOS Microsoft Miranda Movie Maker MS Paint Open source Opera PowerPoint PunkBuster QIP Quit ReactOS Rm-rf SAP SecuROM Sheep.exe Skype StarForce Steam T9 Tor Vi Windows Windows 7 Windows Phone 7 Windows Phone 8 Windows Vista Wine Winlogon.exe Wishmaster Word ^H ^W Автоответчик Антивирус Ассемблер Баг Билл Гейтс и Стив Джобс Блокнот Бот Ботнет Браузер Варез Винлок

Вирусная сцена Генерал Фейлор Глюк Гуй Даунгрейд Демосцена Джоэл Спольски Донат Защита от дурака Звонилка Интернеты Кевин Митник Китайские пингвины Костыль Красноглазики Леннарт Поттеринг Линуксоид Линус Торвальдс Лог Ман Машинный перевод Мегапиксель

w:Microsoft Word en.w:Microsoft Word ae:Microsoft Word